## インタンク給油についてはインタンクPOSからデタを取り込んだ後に、修正が必要であれば当画面から行なインタンク給油についてはインタンクPOSからデータを取り込んだ後に、修正が必要であれば当画面から行なう。<br>外部給油については納品書をもとに入力する。

## 車輌別給油量·走行キロ入力

給油年月 2017/06

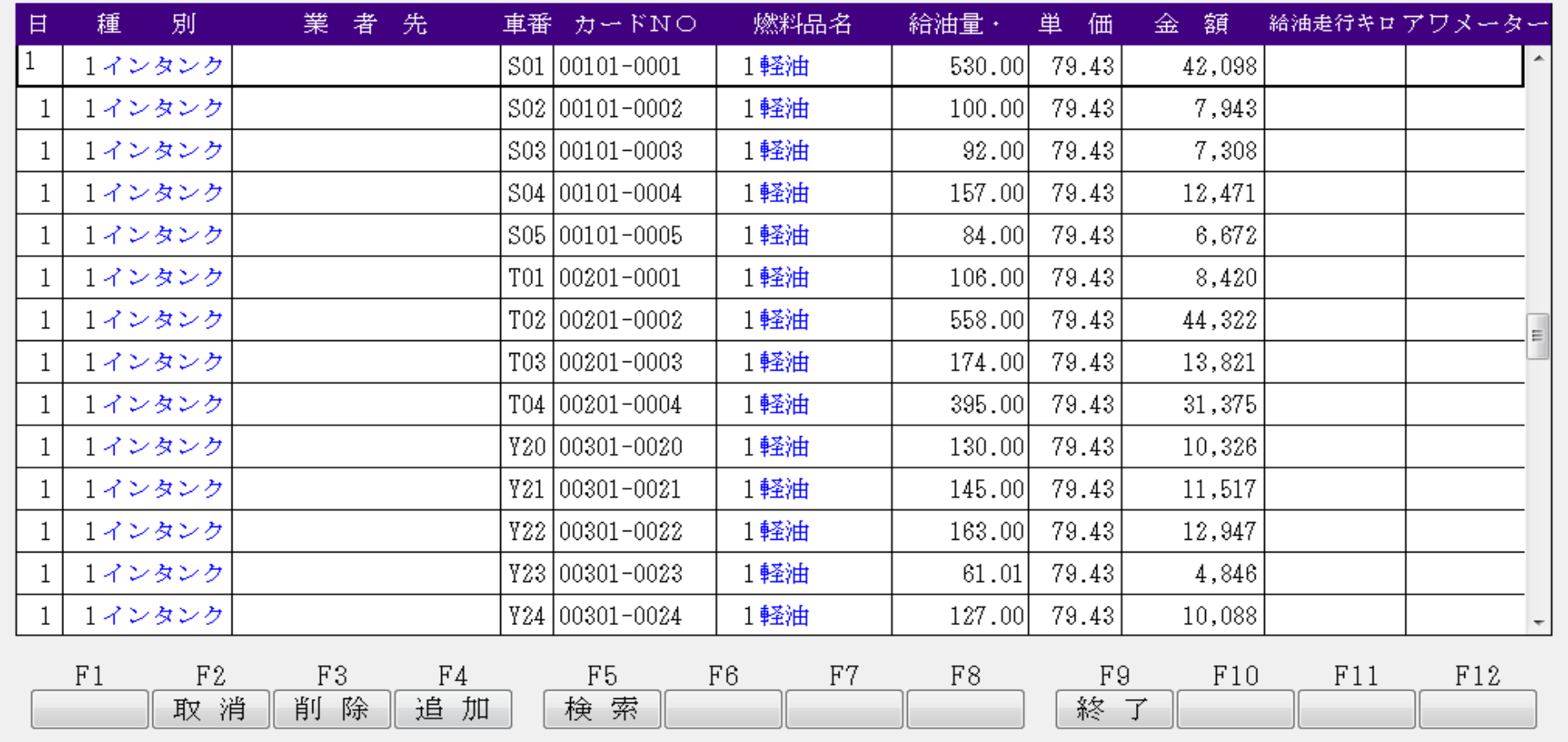